# THE PROBABILITY OF **MISSION** SUCCESS (POMS) PROGRAM W. Denham J. Mohan Contract **NAS 5-9085 GPO PRICE** \$ **CFSTI PRICE(S)** \$ Har 40py (HC) \$3.00 Microfiche (MF)  $\qquad \qquad 65$ October **1965 <sup>W</sup>663 July** *66*   $7 - 28772$ **(THRU) r:**  - % **(ACCESSION NUMBER)**  <sup>h</sup>*25*  CODE **(PAGES) 2 (NASA CR OR TMX OR AD NUMBER) (CATEGORY)**

. .

Analytical Mechanics Associates, Inc. **57** Old Country Road Westbury, N. Y.

#### Introduction

The selection of mission trajectory parameters has usually been made on the basis of the resulting deterministic trajectory. Error analyses have sometimes been carried out subsequently to determine the statistical effects of random disturbances on the trajectory. It is thus possible to estimate the probability that the pre-planned mission will be successful.

Techniques have been developed, and a computer program prepared and tested, for choosing trajectory parameters to maximize the probability of success of a mission directly. The main idea is the recognition that the statistical distribution of perturbed trajectories, as well as the nominal trajectory itself, depends on the nominal trajectory parameters. The mission probability of success is thus completely determined by the input statistics, assumed specified, and the nominal trajectory parameters.

The principal advantage of the technique developed is that it is not necessary to do Monte Carlo simulations to calculate the probability of success. This immediately foretells an order **of** magnitude reduction in computing time, at least, over procedures requiring large numbers of simulations. In order to optimize the trajectory parameters, furthermore, it is necessary to use a successive improvement scheme, changing the parameters each iteration to produce a modest, if not small, increase in the success probability. An efficient scheme for computing the success probability thus becomes essential.

The gradient program which has been prepared allows optimization of a particular translunar mission, although all the structure and most of the equations are included for any open-loop space mission. The program is also suitable for the addition of orbit determination and feedback control system equations. Although these naturally represent major additions, it appears that existing programs could be added largely intact.

#### General Problem Formulation

The general problem considered assumes there are a number of mission trajectory parameters,  $\beta$ , which are free to be chosen. These parameters determine the nominal trajectory. Statistics of random disturbances are given so that it is possible to calculate the covariance of trajectory perturbations. By assuming that the perturbations from the nominal flight path are always small enough so that their governing differential equations may be linearized, and assuming that all input disturbances are Gaussian random variables, the probability distribution of the state may be (approximately) calculated. The optimization problem is choosing  $\beta$  to maximize the probability that the terminal state (position and velocity) variables are within certain bounds. The number of bounds may be as large, in principle, as the number of state variables, although the computational strain increases if more **than** two are imposed.

The state of the system is denoted by x, where

$$
\mathbf{x} = \begin{bmatrix} \mathbf{R} \\ \dot{\mathbf{R}} \end{bmatrix} \tag{1}
$$

R is the position vector

$$
(\begin{array}{c}\n\cdot \\
\cdot\n\end{array}) = \frac{d}{dt}(\begin{array}{c}\n\cdot \\
\cdot\n\end{array})
$$
\n  
\nt = time

The nominal value of  $x(t)$  is denoted  $\overline{x}(t)$ . Perturbations from  $\overline{x}$  are denoted **6x** so that

$$
x = \overline{x} + \delta x \tag{2}
$$

For concreteness, a trajectory will be considered successful if two functions of the terminal state,  $\varphi_1(x_f)$  and  $\varphi_2(x_f)$  are between  $a_1, b_1$  and  $a_2, b_2$ respectively. \* With the small perturbation assumption

$$
\varphi_{i}(x_{f}) = \varphi_{i}(\overline{x}_{f}) + \delta\varphi_{i}
$$
  

$$
= \varphi_{i}(\overline{x}_{f}) + \frac{\partial\varphi_{i}}{\partial x} \delta x_{f} \qquad i = 1, 2
$$
 (3)

Equation (3) assumes that the terminal time  $t_f$  is fixed. The theory for the extension to variable terminal time has been carried out in other analyses and could easily be included.

With linear equations for  $\delta \dot{x}$  and Gaussian random inputs, the perturbation variables  $\delta x$  will each be Gaussian random variables. Then  $\delta \varphi_i$ , being a linear combination of Gaussian random variables, is also **a** Gaussian random variable. The mean of  $\delta\varphi$ <sub>i</sub> is zero with the assumption of zero mean disturbances. The variances are given by

$$
\sigma_{i}^{2} = \mathcal{E}[(\delta \varphi_{i})^{2}] = \text{tr}\left[\left(\frac{\partial \varphi_{i}}{\partial x}\right)^{T} \frac{\partial \varphi_{i}}{\partial x} x\right]_{f}
$$
(4)

where

$$
X = \mathcal{E}[\delta x \delta x^{T}]
$$
  
\n
$$
\mathcal{E}(\ ) = \text{ensemble average of } (\ )
$$
  
\n
$$
(\ )^{T} = (\ ) \text{ transposed}
$$
  
\n
$$
\text{tr}(\ ) = \text{trace}(\ )
$$

--\_\_\_\_\_\_\_\_\_\_\_\_\_\_\_\_\_\_------\_-\_-------------- \* ( ) = ( ) evaluated at the initial point ( $\theta_f$  = () evaluated at the terminal point

The cross correlation is

$$
\mathcal{E}\left[\delta\varphi_1 \delta\varphi_2\right] = \rho \sigma_1 \sigma_2
$$
  
= tr\left[\left(\frac{\partial\varphi\_1}{\partial x}\right)^T \frac{\partial\varphi\_2}{\partial x} x\right]\_{f} (5)

Equation  $(5)$  defines  $\rho$ , the correlation coefficient.

The joint probability distribution of  $\delta\varphi_1$ ,  $\delta\varphi_2$  is the bivariate Gaussian

$$
\text{pr}(\delta\varphi_1, \delta\varphi_2) = \frac{1}{2\pi \sigma_1 \sigma_2 \sqrt{1-\rho^2}} \exp\left\{-\frac{1}{2} \left[\delta\varphi_1, \delta\varphi_2\right] \left[\begin{array}{cc} \sigma_1^2 & \rho \sigma_1 \sigma_2 \\ \rho \sigma_1 \sigma_2 & \sigma_2^2 \end{array}\right]^{-1} \left[\begin{array}{c} \delta\varphi_1 \\ \delta\varphi_2 \end{array}\right] \right\} \tag{6}
$$

A trajectory is successful if  $\overline{\varphi}_1 + \delta \varphi_1$  and  $\overline{\varphi}_2 + \delta \varphi_2$  are between  $a_1, b_1$  and A trajectory is successful if  $\varphi_1 + \delta \varphi_1$  and  $\varphi_2 + \delta \varphi_2$  are between  $a_1, b_1$ <br> $a_2, b_2$  respectively.<sup>\*</sup> The probability of success is thus

$$
J = \int_{a_1^- \overline{\varphi}_1}^{b_1^- \overline{\varphi}_1} d(\delta \varphi_1) \int_{a_2^- \overline{\varphi}_2}^{b_2^- \overline{\varphi}_2} d(\delta \varphi_2) pr(\delta \varphi_1, \delta \varphi_2)
$$
(7)

პ $\bm{\varphi}_\textbf{i}^$  $a_1 = \int_{a_1 - \overline{\varphi}_1} a(\rho \varphi_1) \int_{a_2 - \overline{\varphi}_2} a(\rho \varphi_2) \Pr(\rho \varphi_1, \rho \varphi_2)$ <br>J is seen to depend only on  $\sigma_i$ ,  $\rho$ ,  $\frac{\partial \varphi_i}{\partial x}$  and  $\overline{\varphi}_i$ . These quantities in turn are all determined from  $\bar{x}(t_f)$  and  $X(t_f)$ . By showing how  $\bar{x}$  and X depend on the  $\beta$  parameters, J may be reduced to a function only of  $\beta$  and various specified quantities.

Almost by definition, the nominal trajectory itself depends on the control parameters. The parameters are either initial conditions, jump conditions, or constants that appear in the equations of motion:

$$
\dot{\overline{\mathbf{x}}} = \mathbf{f}(\overline{\mathbf{x}}, \beta, t) \tag{8}
$$

\*  $\overline{\varphi}_i = \varphi_i(\overline{x}_f)$ 

Integrating (8) from t<sub>o</sub> to t<sub>f</sub> gives  $\bar{x}(t_f)$  and consequently  $\varphi_i(\bar{x}_f)$ . The integration method is a modified Encke in which the major portion of the solution is obtained analytically, the remaining portion from numerical integration.

The covariance matrix, X, may be closely approximated by using only the analytic functions from the nominal trajectory solution. In this way  $X(t)$  may be obtained from a series of algebraic equations between "rectification" times. The rectification times are determined, in the course of obtaining the nominal trajectory, on the basis of keeping the major portion of  $\bar{x}(t)$ piecewise analytic. The entire approximation for  $X(t)$  is piecewise analytic. Since the analytic functions are taken directly from the nominal trajectory, the dependence of  $X(t)$  on  $\beta$  is immediately determined.

The mathematical problem is the choosing of  $\beta$  to maximize J. A global maximum would be desirable, but it appears that any currently feasible technique will **only** be able to guarantee a relative maximum.

#### Equations for the Nominal and Covariance Matrix Histories

Inertial Cartesian coordinates are used to describe the position and velocity of the vehicle center of mass. The position is a three-vector  $R$ , the velocity R. The launch site position, R<sub>0</sub>, is input, with the earth center  $R = 0$ . The launch time,  $t_{0}$ , in this case is one of the control parameters, although any parameter could easily be made an input quantity instead. Conversely, most constants in the program could be made control parameters with minor modifications. A simplified boost model is used. The parking orbit altitude, the earth angle traversed during boost, and the duration of the boost are input. At  $t_1$ , the time of injection into parking orbit

$$
R_1 = r_1 [\hat{R}_0 \cos(\beta - \gamma) + \hat{R}_0 \sin(\beta - \gamma)] \tag{9}
$$

$$
\dot{\mathbf{R}}_1 = \mathbf{v}_1 \left[ -\hat{\mathbf{R}}_0 \sin(\beta - \gamma) + \hat{\mathbf{R}}_0 \cos(\beta - \gamma) \right]
$$
 (10)

where r is the magnitude of R,  $v$  is the magnitude of R,  $\beta$  is the earth angle traversed during boost,  $r_1 - r_0$  is the parking orbit altitude,  $\gamma$  is the flight path angle at  $t_1$ ,  $($   $\hat{ } )$  is a unit vector in the direction of  $( )$ ,

$$
\hat{\mathbf{R}}_{\text{o}} = \hat{\mathbf{N}} \cos \psi_{\text{o}} + \hat{\mathbf{E}} \sin \psi_{\text{o}} \tag{11}
$$

$$
\hat{\mathbf{E}} = \frac{\hat{\mathbf{k}} \times \hat{\mathbf{R}}}{|\hat{\mathbf{k}} \times \hat{\mathbf{R}}|}
$$
(12)

$$
\hat{\mathbf{N}} = \hat{\mathbf{R}}_0 \mathbf{x} \; \hat{\mathbf{E}} \tag{13}
$$

 $\hat{\mathbf{A}}$ ,  $\hat{\mathbf{E}}$  are unit vectors in the north and east directions at launch,  $\hat{\mathbf{A}}$  is a unit vector in the z inertial direction,  $\psi_0$  is the launch azimuth.  $t_1 - t_0$ ,  $r_1 - r_0$ ,  $\mathbf{v}_1$ ,  $\boldsymbol{\beta}$ ,  $\boldsymbol{\gamma}$  are each input,  $\boldsymbol{\psi}_0$  is one of the control parameters.

The vehicle coasts from  $t_1$  until  $t_2$ , the beginning of the second burn. The interval  $t_2 - t_0$  is one of the control parameters. Modified Encke method coast equations previously used by Analytical Mechanics Associates, Inc., Ref. 1, are used to obtain  $R_2$ ,  $\dot{R}_2$ . The thrust magnitude starting at  $t_2$  is input, the thrust direction is given in terms of pitch and yaw angles p and y:

$$
\frac{T}{k} = \hat{\vec{R}} \cos p \cos y + (\hat{R} \hat{x} H) \sin p \cos y + \hat{H} \sin y
$$
 (14)

T is the thrust, **k** is the thrust magnitude, H is the angular momentum. The pitch and yaw angles are control parameters.

.. Instead of integrating R directly, the substitution, from Ref. **2,** 

$$
R = S + P \tag{15}
$$

is used. S is a relatively simple analytic function chosen to approximate R, so that P is essentially a small correction term. S and  $\dot{S}$  are written as functions of t and  $t_r$ , where  $t_r$  is the last rectification time. At each rectification time, S is set equal to R and P is set equal to zero:  $S(t_r^+)=R(t_r)$ ,  $P(t_r^+) = 0$ . The rectification times are chosen when P exceeds certain limits.

The length of the second burn,  $t_3 - t_2$ , is input. From  $t_3$  to  $t_4$  the coast equations are again used. This interval is the midcourse region, a coast out to the vicinity of the moon in this program. During this time, it is assumed that a switch from earth reference to moon reference (for calculating **S)** is made. The total flight time up to retrofire,  $t_4 - t_0$ , is a control parameter, but the duration of the retrofire burn is an input number. The alignment (inertial) of the vehicle axis at  $t_4$  is just as it was at  $t_3$ . The thrust is in the opposite direction. Retrofire burnout time is  $t_5$ .

At the same time the nominal trajectory is calculated, the covariance matrix approximation is obtained. In this problem  $X(t_1)$  is input.  $X(t_2)$  is obtained from

$$
X(t_2) = \Phi(t_2, t_1) X(t_1) \Phi^{T}(t_2, t_1)
$$
\n(16)

where

$$
\Phi(\mathbf{t}, \mathbf{t}_1) = \Phi(\mathbf{t}, \mathbf{t}_r^+) \Phi(\mathbf{t}_r^-, \mathbf{t}_1) \tag{17}
$$

if  $t > t_r$ , where  $t_r$  is the last rectification time. The equations for  $\Phi(t, t_r)$ for coasting periods are given in Ref. 1.

For the thrusting interval  $t_2 \le t \le t_3$ ,  $X(t)$  is calculated from

$$
X(t) = \Phi(t, t_{r}^{+}) X(t_{r}^{+}) \Phi^{T}(t, t_{r}^{+}) + U(t, t_{r}^{+}) Y(t_{r}^{+}) U^{T}(t, t_{r}^{+})
$$
\n(18)

The equations for  $\Phi(t, t_r^+)$  and  $U(t, t_r^+)$  are given in Ref. 2. The Y matrix is the covariance of thrust execution errors. It is derived assuming that the thrust magnitude has a Gaussian random error and that the thrust direction has a Gaussian random error. This leads to

$$
Y = \left| \frac{T}{m_r} \right|^2 \left\{ \left[ \left( \frac{\delta k}{k} \right)^2 - \frac{\tan^2 \alpha}{2} \right] \left[ \frac{T}{k} \right] \left[ \frac{T}{k} \right]^{-1} + \frac{\tan^2 \alpha}{2} I \right\} \tag{19}
$$

m is the total vehicle mass,  $\frac{\delta k}{k}$  is the root mean square relative error in thrust magnitude,  $\alpha$  is the root mean square error in thrust direction relative to the nominal direction. These errors are input quantities.

The propagation of **X** during subsequent coasting and thrusting periods is just as given above. **X** is calculated along with S. Numerical integrations are not required for S and **X;** they obey difference equations between rectification times.

## Gradient Method of Optimization

The control parameters may be arranged as a vector

$$
\beta = \begin{bmatrix} t_{0} \\ \psi_{0} \\ t_{2} - t_{0} \\ p \\ y \\ t_{4} - t_{0} \end{bmatrix}
$$
 (20)

A gradient procedure starts with an initial  $\beta$  vector and successively makes changes,  $d\beta$ , so as to increase J according to the linearized approximation

$$
dJ = \frac{\partial J}{\partial \beta} d\beta \tag{21}
$$

The specific gradient procedure followed here is to select  $d\beta$  so as to maximize dJ subject to specified dP, where

$$
(dP)^2 = d\beta^T W d\beta \qquad (22)
$$

W is the metric of the  $\beta$  space; it is an input diagonal matrix for the program. The value of dP is determined automatically by the program on each iteration after the first.

If  $\frac{\partial J}{\partial \beta}$ , the vector of partial derivatives of J with respect to the components of  $\beta$ , is available, the optimal  $d\beta$  with constraint (22) is

$$
d\beta = \frac{dP}{G} W^{-1} \left(\frac{\partial J}{\partial \beta}\right)^T
$$
 (23)

where

$$
G^2 = \frac{\partial J}{\partial \beta} w^{-1} \left(\frac{\partial J}{\partial \beta}\right)^T
$$
 (24)

The heart of this procedure is the gradient vector  $\frac{\partial J}{\partial \beta}$ . Through the use of adjoint theory, it is possible to construct a method for calculating  $\frac{\partial J}{\partial \rho}$ ∂β exactly (within the limits of numerical integration accuracy). The concepts of this approach are given in Ref. **3,** which gives details for a continuous control optimization. Adapting this analysis to the control parameter problem of this report is straightforward. Because this approach leads to a much larger programming effort, it was decided, for the present program, to calculate the gradient numerically with the approximation

$$
\frac{\partial J}{\partial \beta_i} \approx \frac{\Delta_i J}{\Delta \beta_i} \tag{25}
$$

where  $\Delta_i J$  is the change in J produced if only component  $\beta_i$  is changed by an amount  $\Delta \beta_i$ . There is a problem in selecting the  $\Delta \beta_i$ . On the one hand, if  $\Delta \beta_i$  is selected too large, the secant approximation of (25) will not be accurate. On the other hand,  $\Delta_i J$  produced by a too small  $\Delta \beta_i$  may be inaccurate because it is the difference of two nearly equal numbers,  $J(\beta_i + \Delta \beta_i)$ and  $J(\beta_i)$ .

The program operates automatically to produce each  $\Delta\beta_i$  yielding  $|\Delta_i J|$  between **.0001** and **.001**. If  $|\Delta_i J|$  is outside this range, the next The program operates automatically to produce each  $\Delta \beta_i$  yielding  $\Delta_i J$  between .0001 and .001. If  $|\Delta_i J|$  is outside this range, the next  $\Delta \beta_i$  is adjusted accordingly. As *J* is accurate to six decimal places,  $\frac{\$ consequently retains three significant figures, which should be comparable to the closeness of approximating  $\frac{\partial J}{\partial \beta}$ .  $\Delta_i$ <sup>J</sup>  $\Delta_j$  $\Delta \beta_{\rm i}$ 

Another decision with the gradient method is the choice of the matrix W. In this problem W same order. In words, each  $d\beta_i$  will give roughly the same predicted  $\Delta, J$ with the gradient method is the choice of the matrix<br>is chosen so that for each i,  $\frac{\Delta_i J}{\Delta \beta_i} d\beta_i$  will be the

increase in J. This is a somewhat conservative approach in that it 'holds back" the more influential parameters, but it does provide steady, easily controlled, convergence.

Denoting the i<sup>th</sup> diagonal element of W as  $w_i$ , W is chosen according to

$$
\frac{1}{w_i} = (\Delta \beta_i)^2
$$
 (26)

where  $\Delta \beta_i$  is the value of  $\Delta \beta_i$  to be used on the next estimation of  $\frac{\partial J}{\partial \beta_i}$ This leads to

$$
d\beta_{\mathbf{i}} = \frac{dP}{G} \left( \frac{\Delta_{\mathbf{i}}J}{\Delta \beta_{\mathbf{i}}} \right) \Delta \beta_{\mathbf{i}_{new}}
$$
 (27)

This, in turn, leads to a predicted increase in J of

$$
dJ_{pred} = dP \left[ \sum_{i} \left( \frac{\Delta_i J}{\Delta \beta_i} \right)^2 \left( \Delta \beta_i \right) \right] \tag{28}
$$

The remaining choice in the gradient procedure is the selection **of** the step size dP. The main criterion is that the predicted dJ be "reasonably" close to the actual dJ that is obtained. Closeness is measured according to the value **of** 

$$
\zeta = \frac{dJ_{\text{act}} - dJ_{\text{pred}}}{dJ_{\text{pred}}}
$$
 (29)

If  $\zeta$  is between -. 05 and . 15, dP is increased by 30% in order to accelerate convergence. If *c* is over **.15** or between -. **15** and **-.05,** dP is kept the same. If  $\zeta$  is less than -.15, dP is reduced by 20-60%,

depending on the  $\zeta$  value. The reduction factors can be noted from the program. These factors could be changed if desired, but it is believed that the present program values are quite workable and that it would not be fruitful to readjust them unless a more sophisticated dP were to be used.

 $\overline{a}$ 

 $\overline{\phantom{m}}$ 

### The Anchored IMP Problem, with Example

The goal of the particular translunar mission that the POMS program designs is achieving a lunar orbit with long term stability. Such stability is considered achieved if the apocynthion and pericynthion of the lunar orbit calculated using the two-body approximation are within specified limits. Hence, the calculations end following the retrofire near the moon. The probability **of** success is calculated based on retrofire burnout conditions, both nominal and statistical.

In the nomenclature of the general problem formulation, the functions  $\varphi_i(x_f)$  are the apocynthion and pericynthion calculated at  $t_5$ . Hence,

$$
\varphi_1(\mathbf{x_f}) = \begin{bmatrix} a(1+e) \end{bmatrix}_{t=t_5}
$$
 (30)

$$
\varphi_2(x_f) = \left[a(1-e)\right]_{t=t_5}
$$
 (31)

where

$$
a = \left[\frac{2}{r} - \frac{v^2}{\mu}\right]^{-1}
$$
 (32)

$$
a = \left[\frac{2}{r} - \frac{v^2}{\mu}\right]
$$
\n
$$
e = \left[\left(\frac{rv^2}{\mu} - 1\right)^2 + \frac{\left(R \cdot \dot{R}\right)^2}{\mu a}\right]^{1/2}
$$
\n(32)

**A** complete sequence of iterations was made in testing the program. The upper bound on apocynthion used was 38,000 km; the lower bound on pericynthion **3346 km.** The initial nominal trajectory used is described in detail in the last section. The probability of success, J, was .05 for that trial trajectory. A sequence of forty-two iterations on  $\beta$  resulted in J of **.95.** The most significant numbers for each iteration are given in Table 1.

## Table 1

 $\ddot{\phantom{a}}$ 

 $\overline{\phantom{a}}$ 

 $\hat{\boldsymbol{\cdot} }$ 

 $\ddot{\phantom{a}}$ 

 $\Delta$ 

Test **Case** Results

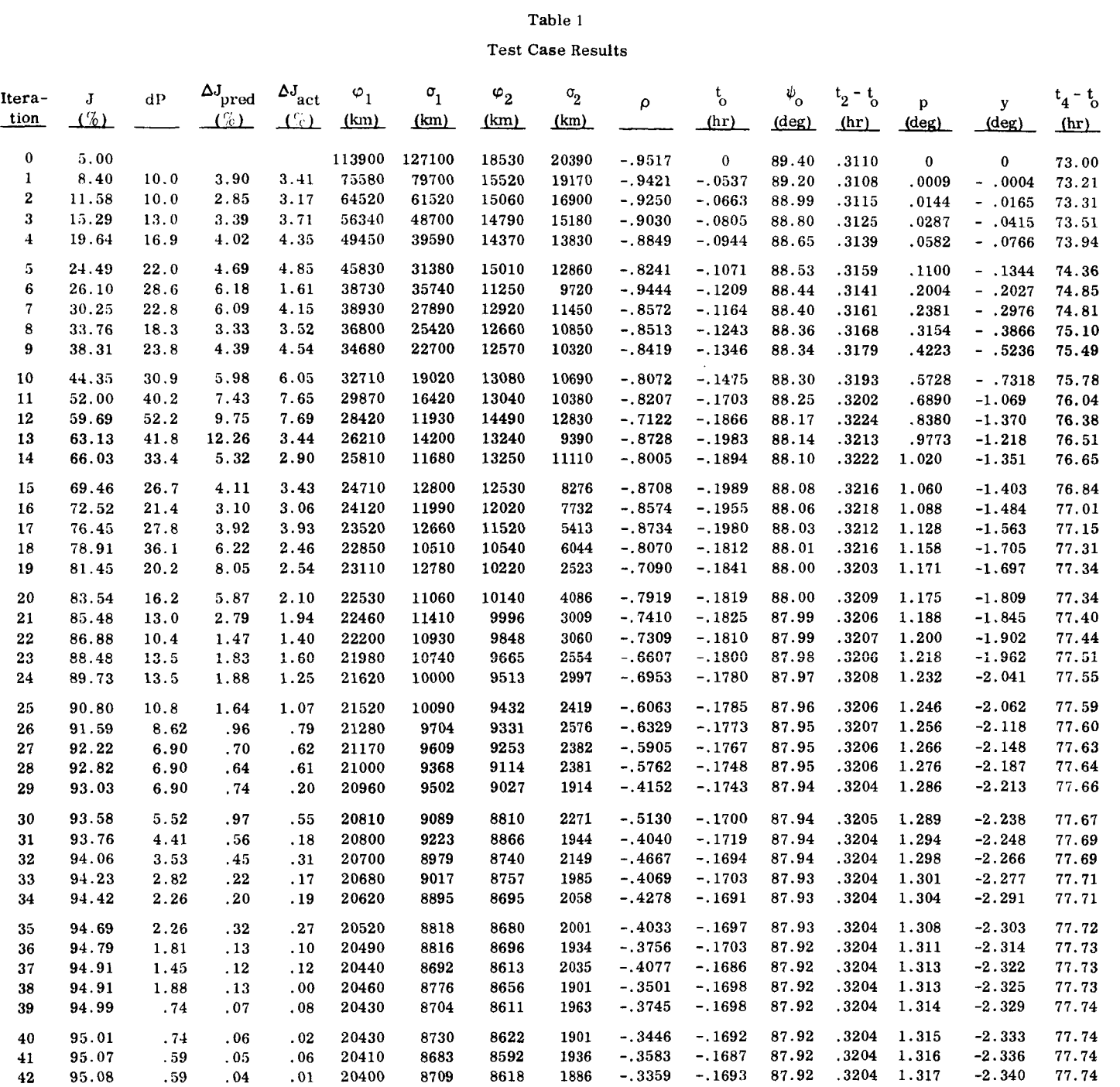

The initial trajectory had  $\varphi_1$  (apocynthion) of 113,900 km,  $\varphi_2$  (pericynthion) of 18,500 km. The standard deviations  $\sigma_1$  and  $\sigma_2$  were 127,100 km and **20,400** km respectively. The major change in the first ten iterations was the reduction of  $\varphi_1$  to 32,700,  $\sigma_1$  to 19,000, and  $\sigma_2$  to 10,700 km. At this point J was .44. In the next seven iterations  $\varphi_1$  and  $\varphi_2$  changed only slightly, but  $\sigma_1$  and  $\sigma_2$  were reduced to 12,700 and 5,400 km respectively, with J increasing to **.76.** The remaining iterations achieved much slower progress with J = **.90** obtained on the twenty-fifth iteration and, finally, J = **.95** on the forty-second.

#### Description of the Computer Program

POMS (FORTRAN II) is an automatic parameter optimization program which is presently designed for a lunar capture mission. The program includes a simple approximation for the booster ascent phase which yields the injection conditions for the earth parking orbit. The covariance matrix of the **state** associated with these injection conditions is assumed to be a diagonal matrix with terms

$$
d_{1-3} = (\overline{\Delta R})^2 = (\frac{\overline{R} 10^{-4}}{2})^2
$$
  

$$
d_{4-6} = (\overline{\Delta R})^2 = (\frac{\overline{R} 10^{-3}}{2})^2
$$

The basic structure of the program assumes that, after injection into earth parking orbit, the vehicle coasts for a prescribed length of time. Then a thrusting period occurs, followed by a coast and another thrust. The durations of the above phases are given as input. Different Encke methods are used to solve the equations of motion during the thrust and coast stages. The covariance matrix of the state is propagated to the end of the last thrust. During thrust, errors due to the uncertainties associated with the thrust magnitude and direction contribute to the state covariance matrix.

It is not until the final thrust is over that the program is concerned with particular application to a lunar capture mission. The covariance matrix of the state is used to compute the probability that the apocynthion and pericynthion lie within the bounds given as input. Two FORTRAN I1 SHARE routines are used to compute this probability; ERR1 (SDN #1322) and BVN (SDN #1323). These write-ups describe the probability as having an error of one unit in the sixth decimal place.

**If** a different mission objective were desired (rather than prescribing limits on apocynthion and pericynthion), it would be a simple matter to rewrite this portion of the program. If the number of mission objectives is increased, however, it becomes numerically more difficult to compute the probability of success.

The program uses an automated gradient procedure to yield a nominal mission plan which has the largest probability of success. It accomplishes this by choosing optimal values of the following six parameters:

- 1) launch time
- **2)** azimuth of the launch plane
- **3)** time from launch to first thrust
- **4)** pitch orientation **of** thrust axis
- **5)** yaw orientation of thrust axis
- **6)** time from launch to second thrust

The automated gradient procedure numerically computes the change in the probability of success as each one **of** the control parameters is subsequently varied by small amounts. Based upon these results, new values of the control parameters are chosen, each change giving a predicted increase in the probability. The automated part of this scheme is choosing the small variations and the size of the expected increase so that an increase is indeed attained. If a decrease does occur, the last set of variations of the control parameters are reduced until an increase in the probability occurs. (The sample test case encountered only **3** decreases in **45** attempts to improve the probability. )

The program requires that a nominal mission plan achieving lunar capture be used to start the iteration procedure. Since such a plan may be difficult to find, the program includes a feature which helps the analyst to

find one. It allows the second thrust to be triggered not on time from launch but on time after entering the moon's gravitational sphere of influence. So, if the analyst stacks cases of a promising nominal where only this time parameter is changed in an arbitrary way, one run on the computer will provide a key to a satisfactory set of control parameters.

The integration routine used to solve the perturbation equation is the scheme proposed by Samuel Pines. **The** disturbing functions are the gravitational forces for up to six planets and thrust. The program is designed to use less computer time when only earth and moon gravitational forces are included. It takes .95 **min.** on the **7094 Mod** 1 for a complete lunar trajectory with a transit time of 75 hours.

## **POMS** Input

Each piece of input is defined as one of four categories: integer, fixed point, floating point, or alphanumeric with the notation I, **FX,** FL, or **A,**  respectively. The quantity in the description column is entered on the specified card in the appropriate columns. The name given is the name used for the quantity internally in the program. **An** asterisk before a name means that the dimension is determined by **KLM.**  the quantity internally<br>that the dimension is<br>Card Cols. Nan

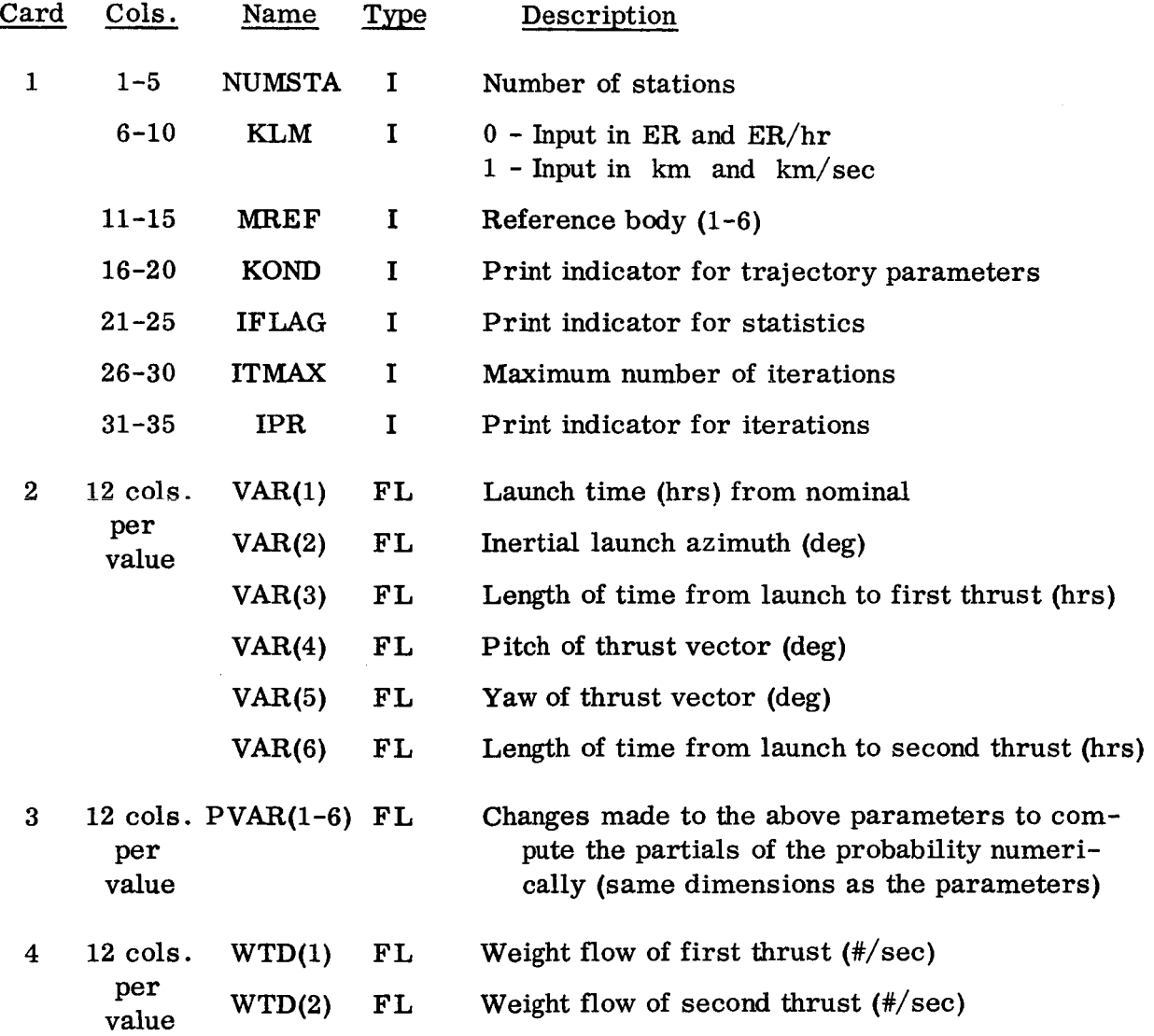

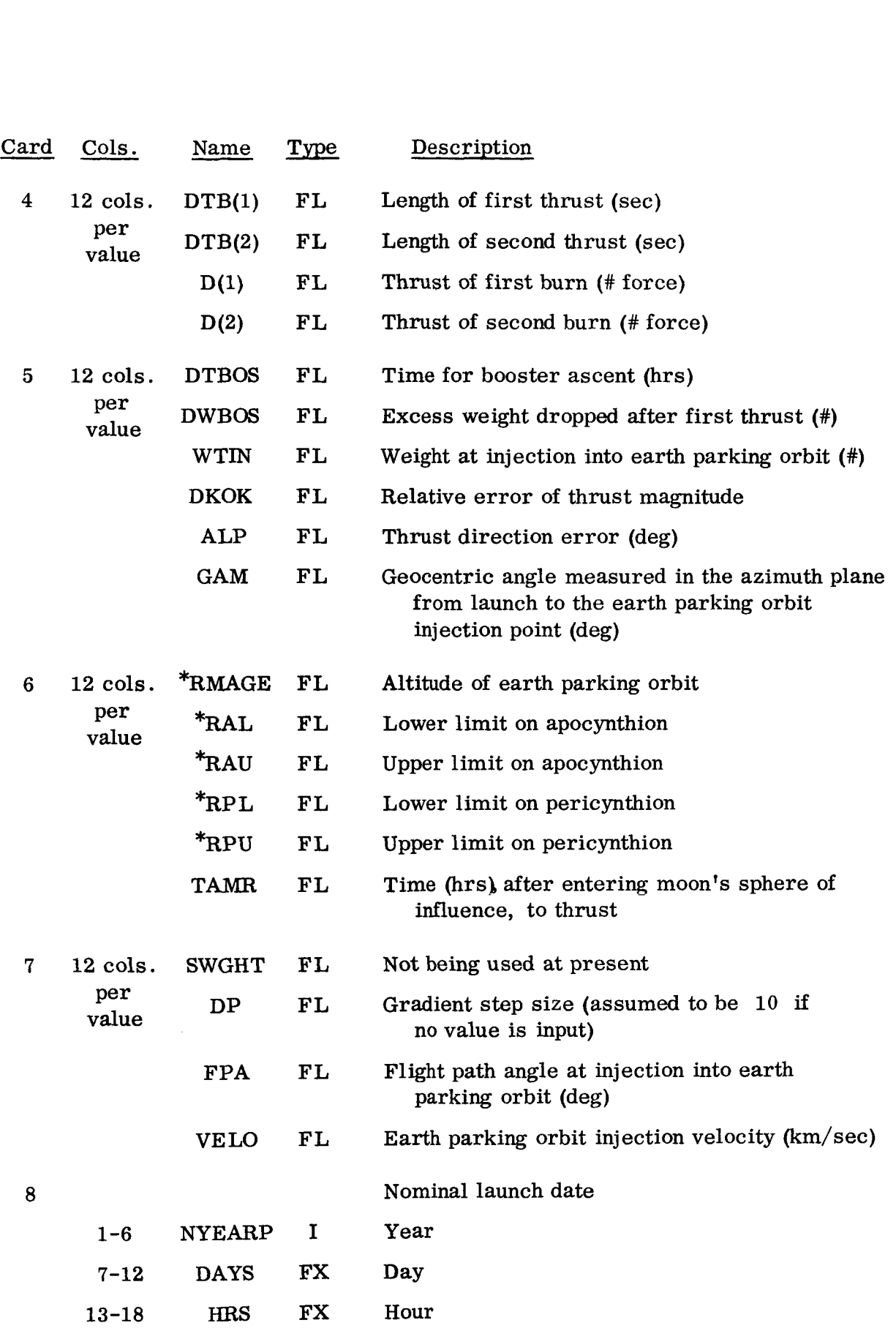

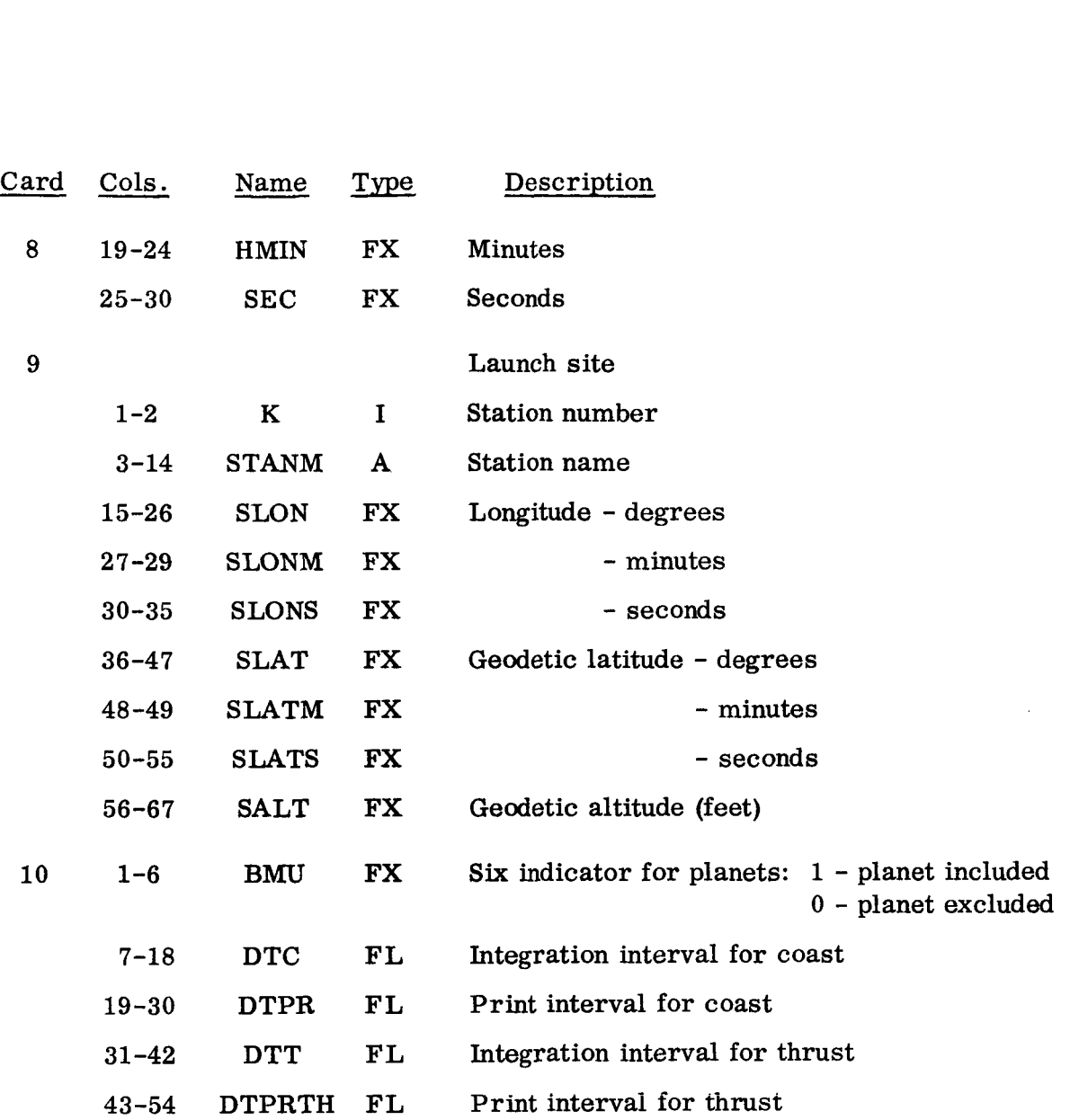

Some of the input quantities require further explanation.

**MREF** is chosen from the table below:

 $\ddot{\phantom{a}}$ 

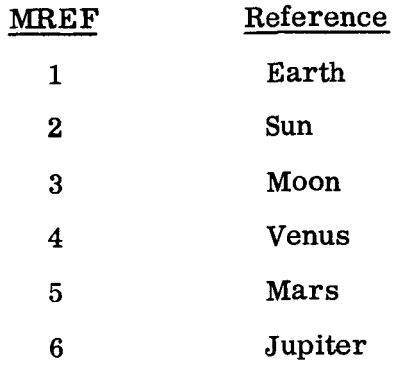

The BMU indicators represent the planets according to the preceding table.

**KOND** governs the printing of the osculating elements and is the frequency in minutes that print-out is desired.

IFLAG governs the printing of the covariance matrix, **S** matrix and  $\Omega$  matrix, and is the frequency in minutes that print-out is desired.

IPR governs all print-out for an iteration except the results of the iteration.

- 1: Print-out on first and last iterations
- **2:** Every iteration
- **3:** Every iteration and every variation trajectory

TAMR is a quantity that is only used to obtain an acceptable nominal trajectory. Its value is the number of hours after entering moon reference that the second thrust should occur. Many cases may be stacked where **only**  the value of TAMR is changed, thus automating the choice of a nominal trajectory captured by the moon after the second thrust.

DTC is the integration interval for the translunar leg of the mission. This value is multiplied by  $1/16$  to obtain the near-earth integration interval and by  $1/8$  to obtain the near-moon interval.

# Input Values for the Initial Nominal of the Test Case

The test case chosen was for a mission scheduled for launch from Cape Kennedy at **16** hours **12** minutes of the **182** day of **1966.** The coordinates used for the Cape were:

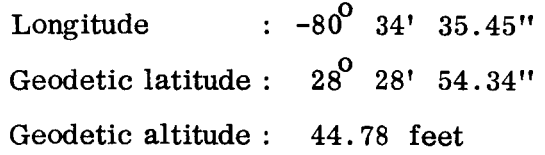

The nominal azimuth of the launch plane is  $89.4^{\circ}$ . The booster ascent carries a payload of **806** pounds downrange in the launch plane through a geocentric angle of **22** in **.15075** hours to an altitude of **146.16** km with *0*  a velocity of **8.37565226** km/sec.

The first thrust occurs **.311** hours after launch with a **6188.4** pound thrust for **22.6** seconds and a weight flow of **22.4601 77** pounds per second. After thrust, 86.4 pounds of excess weight is dropped.

The second thrust occurs **73** hours after launch with an **845.945945**  pound thrust for **22.2** seconds and a weight flow of **3.0765765** pounds per second.

The RMS value of the relative error of the magnitude is **.003319.**  The RMS value of the half cone angle for the thrust direction error is  $1.462^{\circ}$ . The limits for apocynthion and pericynthion are **3346** km and **38000 km.**  This nominal input produced a **5%** probability of success for the above mission plan. The program was able to attain an apparent maximum probability of **95%** after **42** iterations by choosing better values of the control parameters.

## References

.

 $\bullet$ 

- 1. Pines, **S., Wolf, H.** and Mohan, **J.** ; Final Report for Minimum Variance Precision Tracking and Orbit Prediction Program, Contract NAS **5-2535,**  prepared by Analytical Mechanics Associates, Inc., May **1963.**
- **2.** Pines, **S.** ; Precision Trajectories for Thrusting Vehicles and the Solution of the Variational Equations, prepared by Analytical Mechanics Associates, Inc., April **1964.**
- **3.** Denham, W. F. ; Choosing a Nominal Path to Maximize the Probability of Reaching a Given Region of **State** Space, prepared by Analytical Mechanics Associates, Inc., October **1964.**